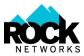

#### Set New Location Step-by-Step Guide

### Step 1 – Search for your address.

Put in your address in the bar and click "Find Address". Since your address is not yet in the database, you will see a pop-up box with more information.

| Paradian Capred   Paradian Suit Bringing High-Speed Internet to the Region Val Therese   Marter Suit Bringing High-Speed Internet to the Region Val Therese   Marter Suit Duringing High-Speed Broadband Internet to the region. Suit Duringing High-Speed Broadband Internet to the region.   Newtory Owned Fibre Infrastructure will be bringing High-Speed Broadband Internet to the region. Marter   Newtory Owned Fibre Infrastructure will be bringing High-Speed Broadband Internet to the region. Marter   Newtory Owned Fibre Infrastructure will be bringing High-Speed Broadband Internet to the region. Marter   Newtory Owned Fibre Infrastructure will be bringing High-Speed Broadband Internet to the region. Marter   Newtory Owned Fibre Infrastructure will be bringing High-Speed Broadband Internet to the region. Marter   Newtory Enter your address to get started: Marter Aban Network |                 |                                  |  |  |  |  |  |  |
|----------------------------------------------------------------------------------------------------|-----------------|----------------------------------|--|--|--|--|--|--|
| Address (Street #, Street, Postal Code)                                                                                                    | Apartment # Q F | ind Address pvincial<br>Park com |  |  |  |  |  |  |
| Beaver Island Cheboygan                                                                                                    | Manitoulin      | Pointe au Bani                   |  |  |  |  |  |  |

Step 2 – Read the information in the pop-up and click "Next".

| n<br>Newber<br>Cuittis<br>C Naubi | Searchmont   Guilais River   Paradise   Please input your address manually.   We searched the Google address database for your location, but could not find it. It could also be that you are not in our targeted area. Please click Next to manually input your address and then provide your location details.   Image: Image: I | Shore and Manitoul | Shore and Manitoulin Island Community Waren<br>-Speed Broadband Internet to the region.<br>out the backbone and connecting fibre to<br>es. |    |  |
|-----------------------------------|----------------------------------------------------------------------------------------------------|--------------------|----------------------------------------------------------------------------------------------------|----|--|
| Beaver Isla                       | 10222 Dunlop-WAO                                                                                                    | Apartment #        | Q Find Address pvincial<br>Park Britt                                                                                                    |    |  |
| beaver tail                       | Cheboygan                                                                                                    | Manitoulin         | Pointe au Ba                                                                                                    | mi |  |

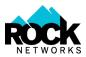

### Step 3 – Manually input your address information and click "Next".

*Note: Once this stage is complete the address is saved without coordinates – coordinates are input in next step.* 

| Park Ter<br>Bringing High-Speed Internet to the Region<br>The non-profit Municipal Corporation of Huron Shore and Manitoulin Island Community<br>Owned Fibre Infrastructure will be bringing High-Speed Broadband Internet to the region.<br>This tool will collect the required data for rolling out the backbone and connecting fibre to<br>your homes.<br>Here Were Here your address to get started:<br>Here Were Here Your address to get started:<br>Here Were Here Your address to get started:<br>Here Were Here Your address to get started:<br>Here Your Address to get started:<br>Here Your Address to get started:<br>Here Your Your Your Your Your Your Your Your |            |                                         |              |                                      |                         |                 |  |  |  |
|----------------------------------------------------------------------------------------------------|------------|-----------------------------------------|--------------|--------------------------------------|-------------------------|-----------------|--|--|--|
| Curtis<br>3 Naubinway                                                                                                    | Trout Lake | Street Number (leave blank if P.O. Box) | Plinid River | Street Name (or P.O. Box and Number) | Ffar                    | an Noëlville    |  |  |  |
|                                                                                                    |            | Apartment #                             |              | City *                               | nch River<br>Provincial |                 |  |  |  |
|                                                                                                    |            | State/Province                          |              | Michidaena Anti-                     | Dark                    | Britt           |  |  |  |
|                                                                                                    |            | Cheboygan                               | Next -       |                                      |                         | Pointe au Baril |  |  |  |
| Charle                                                                                                    | Petoskey   | Rogers City<br>Dnaway                   | squeisle     | Baymen                               |                         | Parry Sound     |  |  |  |

Step 4 – Decide if you would like to use the "Locate with GPS" feature *or* if you would like to position manually. If you are not currently at your property, you will need to select "Position Manually."

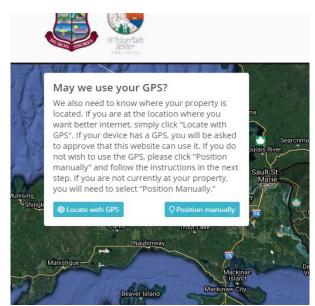

**Please note:** If you are entering your address from a location other than from your property (because you don't have access to the Internet at your property), when asked "May we use your GPS?" Click on **Position Manually**. Follow the instructions to place the pin as close as possible to your property.

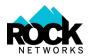

### Step 4 a) Locate with GPS

If you click "Locate with GPS", your browser or mobile device will ask to use your location – click "Allow".

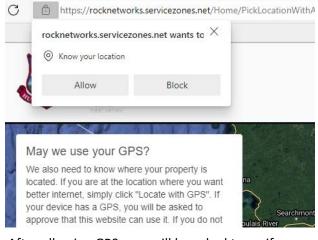

After allowing GPS, you will be asked to verify the pin location. The pin can be moved by clicking on the map or dragging the pin itself.

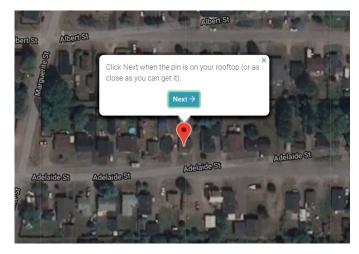

Once the position is verified, click "Next".

## Step 4 b) Position Manually

# If you click "Position Manually", you will get further instructions.

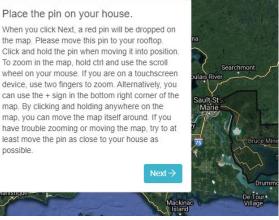

Clicking "Next" will place the pin at the center of the map and hide the instructions for a better view of the map (important when using smaller screens).

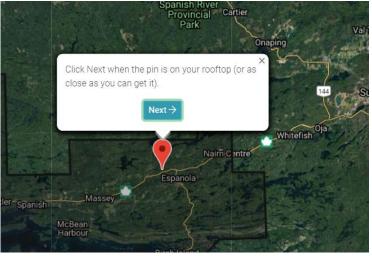

Once the position is verified, click "Next".

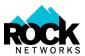

#### Step 5 – Click to take the survey or to sign up.

Note: the "Take the Survey" button has been repositioned to be more visible on all types of devices.

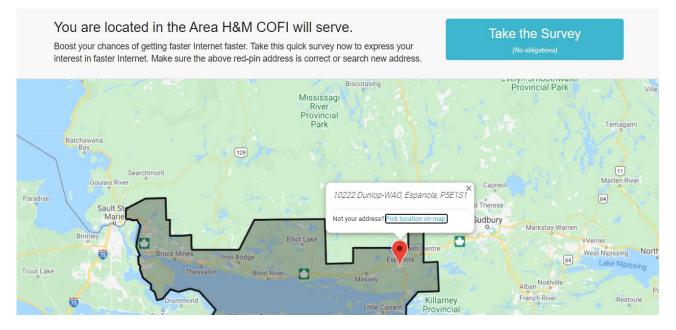

Step 6 – Complete the survey or signup form.